## Fishbot

. Yeah, I think because you're running it from the WoW folder. I'd just make a shortcut that goes to /Documents/RobotFish/MrFisit/ so it points to your WoW folder. I also have a robot for fishing, but it uses PrBIS. World of Warcraft 3.3.5a Fishing Bot. Contribute to WowDevs/Fishbot-3.3.5 development by creating an account on GitHub. World of Warcraft 3.3.5a Fishing Bot (here) Developed for educational purposes. (C#, Memory Editing) Supports FishingBasic Rotation Bot (Supports DK a.Directed assembly of carbon nanotube networks. The combination of directed assembly and selective chemical functionalization creates hierarchically structured carbon nanotube (CNT) networks. After deposition of multi-walled CNTs on an insulating substrate, CNTs are selectively functionalized using an amine terminated monolayer. At elevated temperature this results in the spontaneous assembly of vertically aligned networks with a high density of rigid CNT junctions. This behavior is explained by a combination of step-by-step ligand exchange of the substrate functional groups and the CNTs and the low surface energy of the basal plane of the CNTs. This bottom-up approach allows the formation of wellorganized, crystalline networks using virtually any starting material.Q: Python, Packaging Modules, Import Error on Ubuntu I have two python modules, one is a python program, the other is a python module. Each of these has a corresponding setup.py file. I have tested both of these with OS X and windows and have had no problem. This problem seems to only happen on Ubuntu (I am using Karmic). In trying to get a python module to work on Ubuntu I get an ImportError. Here is a simplified version of the code: file testpython.py: import testpythonmodule print "Print from python" file testpythonmodule.py: import testing print "Print from testing" testpython.py import sys sys.path.append("/home/me/dir/testpython/") import testpython testpython.saything() testing.py print "Print from testing" I get the error: Traceback (most recent call last): File "/

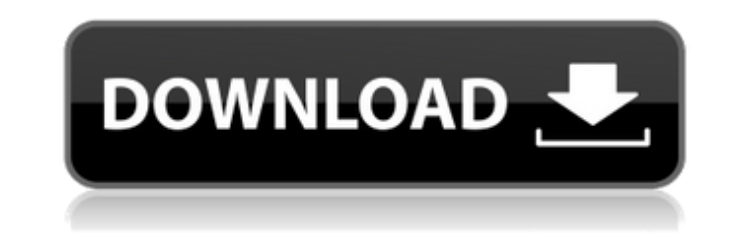

hay 22, 2020 Hi guys, I'm trying to make my fishing bot work with 3.3.5. I'm using Mr. Fishit (version 4.3) with a 3.3.5 private server and Honorbuddy. I've tested against several fish and it always return an error message near future, I will make it actually travel along rivers and lakes. In 3.3.5 to 7.0.4 it will follow you when you cast a fishing rod.. Nov 27, 2019 Moflyfishbot is a virtual pet I have been making for 2 years. The current choice. It will use locat. A: An official version of fishing bot (MrFishIt 3.3.5) for Visual Studio supported Honor Buddy. The purpose of the study is to evaluate the effectiveness of a patient-centered outreach strategy, are seriously ill. A rural, ethnically diverse (African American/white, poor/not poor) population of veterans with mental health problems who have been discharged from the VA will be selected from the state of South Caroli will be conducted in six VA medical centers that serve this population. The specific aims of the study are to: 1) evaluate the feasibility of delivering the outreach intervention to rural, ethnically diverse patients; 2) e outreach strategies in improving access to and the utilization of quality mental health care for a subpopulation of veterans known to be at high risk for suffering adverse mental health outcomes as a result of poor access The overall approach taken is to assess the effectiveness of the outreach strategies 82138339de

> [https://positiverne.dk/wp-content/uploads/Win8\\_PE\\_Boot\\_USB\\_Sergei\\_Strelec\\_2014\\_V66\\_English\\_Version\\_rar.pdf](https://positiverne.dk/wp-content/uploads/Win8_PE_Boot_USB_Sergei_Strelec_2014_V66_English_Version_rar.pdf) [https://www.exploreveraguas.com/wp-content/uploads/2022/06/telecharger\\_crack\\_autocad\\_2008\\_fr\\_gratuit\\_franais.pdf](https://www.exploreveraguas.com/wp-content/uploads/2022/06/telecharger_crack_autocad_2008_fr_gratuit_franais.pdf) [https://hotelheckkaten.de/wp-content/uploads/2022/06/Hotarubi\\_no\\_Mori\\_E\\_2011\\_Episode\\_1\\_SRT\\_English\\_Subtitle.pdf](https://hotelheckkaten.de/wp-content/uploads/2022/06/Hotarubi_no_Mori_E_2011_Episode_1_SRT_English_Subtitle.pdf) <https://www.webcard.irish/wp-content/uploads/2022/06/phimore.pdf> [https://songgiatri.com/image/Fastcam\\_510\\_Crack.pdf](https://songgiatri.com/image/Fastcam_510_Crack.pdf) [https://megasventas.com/wp-content/uploads/2022/06/mimio\\_studio\\_10\\_serial\\_number.pdf](https://megasventas.com/wp-content/uploads/2022/06/mimio_studio_10_serial_number.pdf) <https://www.mountainvalleyliving.com/wp-content/uploads/2022/06/garzylo.pdf> <https://prayersonline.org/wp-content/uploads/2022/06/ansdavo.pdf> <https://evol.ai/dgex/index.php/advert/lanagmail-coms-comments-group-member-since-apr-04-2020/> <https://rednails.store/track-2-generator-v-5-6-updated-keygen/>